# <span id="page-0-0"></span>FORMATION CAPES OPTION INFO LE MODÈLE RELATIONNEL

Romuald THION

#### **Maître de conférences – Université Lyon 1**

romuald.thion@univ-lyon1.fr <http://liris.cnrs.fr/romuald.thion/>

31 octobre 2016

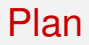

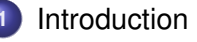

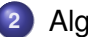

- [Algèbre relationnelle](#page-20-0)
- [Langage SQL bases](#page-42-0)
- [Langage SQL avancé](#page-65-0)

### [Conclusion](#page-100-0)

<span id="page-2-0"></span>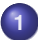

### **1** [Introduction](#page-2-0)

- **[Gestion des données](#page-6-0)**
- [Système de Gestion de Bases de Données](#page-7-0)
- [Modèle relationnel](#page-13-0)

**2** [Algèbre relationnelle](#page-20-0)

**3** [Langage SQL – bases](#page-42-0)

**4** [Langage SQL – avancé](#page-65-0)

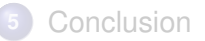

### <span id="page-3-0"></span>Jeu de données *Stanford*

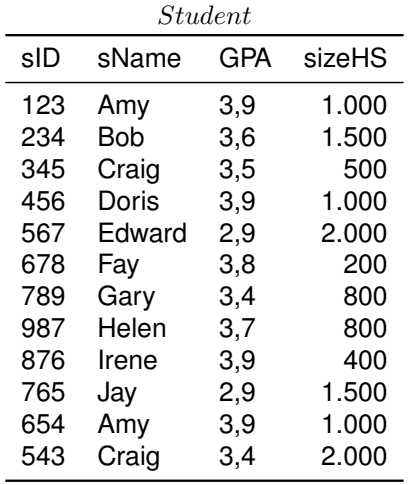

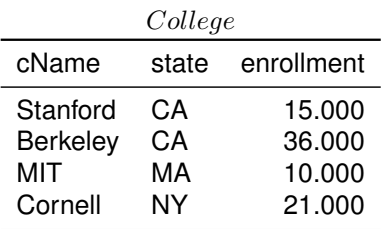

÷,

### <span id="page-4-0"></span>Jeu de données *Stanford*

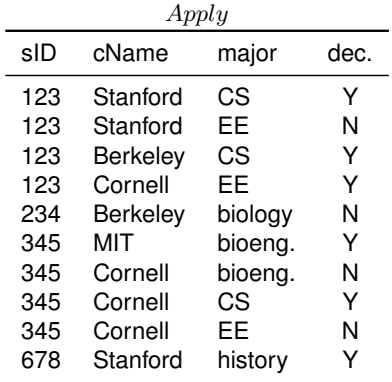

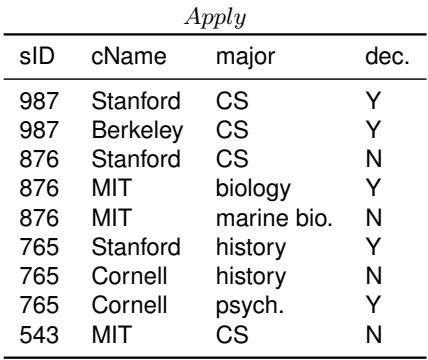

÷,

### <span id="page-5-0"></span>Exemple *référentiel d'activités*

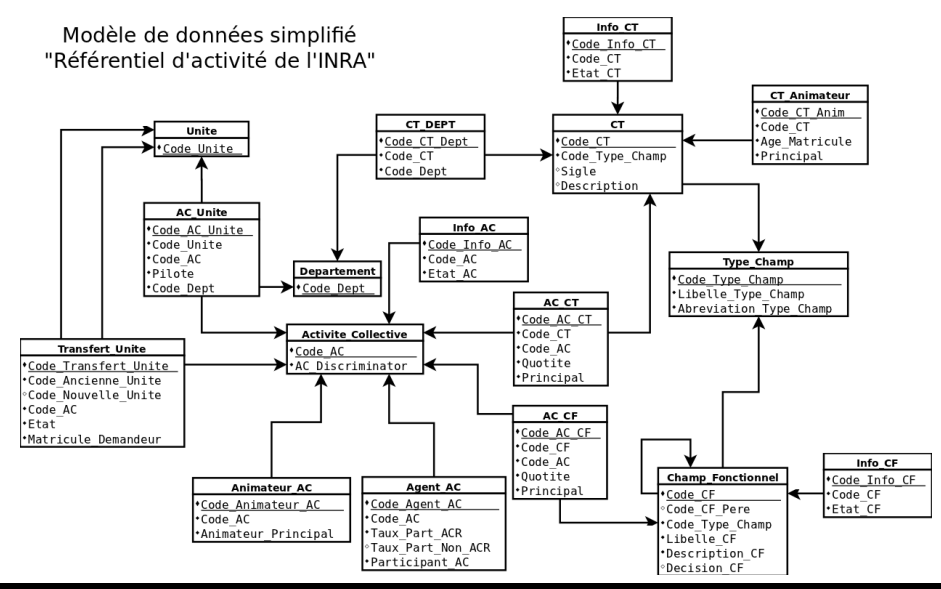

### <span id="page-6-0"></span>[Gestion des données](#page-6-0)

#### Conditions nécessaires d'utilisation

- Pérennes (sauvegarde, archivage, reprise après panne. . . )
- Cohérentes(mises à jour, accès concurrentiels, réplications. . . )
- Accessibles de manière juste et efficace

### On enregistre les données d'étudiants dans des fichiers

- Chaque application doit gérer un ensemble de fichiers de données et les maintenir
- Variation des formats des fichiers
- Mises à jour redondantes (erreurs et incohérences)
- mais aussi : efficacité, concurrence, sécurité, dépendance vis-à-vis du programme . . .

### <span id="page-7-0"></span>Objectif : pallier aux insuffisances de la gestion de données directe via des fichiers

### Bases de données (relationnelles)

- **·** Données enregistrées
- Cohérentes
- De redondance minimale
- Dont la structure est indépendante des applications
- Accessible de manière concurrente

#### <span id="page-8-0"></span>Le concepteur gère

- La structuration
- Non redondance
- Mise en commun et la distribution éventuelle des données

### Le Système de Gestion de Bases de Données gère

- le stockage
- la disponibilité des données
- l'accès
- la concurrence
- **e** et propose les fonctionnalités et outils connexes

<span id="page-9-0"></span>SGBD : ensemble d'outils logiciels permettant la création et l'utilisation de bases de données (relationnelles).

#### Fonctions essentielles

- Définition d'une base de donnée :
	- spécification des type des données
	- structuration des données
	- contraintes d'intégrité
- **o** Interrogations des données
- Mise à jour des données
- Garantie de l'intégrité des données
- **Gestion de la concurrence**
- Gestion de la sécurité et de la confidentialité

#### <span id="page-10-0"></span>Données structurées : le schéma

Langage de Description de Données (LDD) :

- **o** organisation des données
- **o** type des données
- contraintes d'intégrité

### Approche orientée données

Description unique des données, commune aux différentes applications : ce n'est pas l'application qui guide la structuration mais les données à représenter

<span id="page-11-0"></span>Langage déclaratif : manipulation de données

Langage de Manipulation de Données (LMD) :

- **Recherche, création, modification et suppression**
- On spécifie ce que l'on veut faire ...
- . . . et pas comment le faire

Indépendance logique/physique

Séparation entre le quoi et le comment : principe fondateur du modèle relationnel (et des approches déclaratives en général)

#### <span id="page-12-0"></span>Interaction avec le SGBD

- **o** Interpréteur de commandes
- Interface de développement (SQLDeveloper)
- Dans une langage de programmation
	- C, C++, Java, Python, PHP, Haskell . . .
	- via les bibliothèques adéquates
- Via des environnements *ad hoc* : aide à la formulation de requêtes, formulaires web . . .

#### La boîte noire SGBD

Toutes les interactions passent par LDD et LMD via la couche externe du SGBD

### <span id="page-13-0"></span>[Modèle relationnel](#page-13-0)

### Modèle de donnée

Définition (formelle) d'un mode de représentation de l'information

### Indépendance de la représentation physique : simplifier

- **•** l'administration
- **•** l'optimisation
- **•** l'utilisation

### Expressivité & performance

### <span id="page-14-0"></span>[Modèle relationnel](#page-13-0)

### Modèle ensembliste

- Les objets sont simples, atomiques :
	- entier, flottants, chaînes de caractères, dates. . .
- Pas d'objets complexes :
	- Pas de listes, pas de tableaux, pas de structures. . .
- On se dotte des opérations ensemblistes usuelles :
	- Union (∪), intersection (∩), différence (–), produit ( $\times$ )
- On utilise les relations (au sens de la théorie des ensembles) définir les données :
	- Une relation portant entre n ensembles  $E_1, \ldots, E_n$  est un sous-ensemble du produit cartésien  $E_1 \times \cdots \times E_n$ .

### <span id="page-15-0"></span>Schéma

#### Ensemble d'attributs

- Décrit les données atomiques que l'on veut manipuler, par exemple titre, annee, genre
- **Les attributs sont (souvent) typés, par exemple** titre: String, annee:Int

#### Ensemble de relations entre les attributs

- Représente les liens entre les données atomiques, par exemple Film(titre, annee, genre)
- Arité d'une relation : nombre d'attributs de cette relation
- une table est une relation d'un schéma

### <span id="page-16-0"></span>Conception de schéma

#### Modélisation relationnelle

- La création est simple . . . une fois toutes les relations déterminées. . .
- Le choix des relations est difficile :
	- Il détermine les caractéristiques de qualité de la base : performances, exactitude, exhaustivité, disponibilité des informations
- Méthodes et outils de conception :
	- Schéma entités-associations
	- Merise
	- UML

### <span id="page-17-0"></span>Instances

#### Instances de relations et de bases de données

Une instance d'une relation  $R(A_1, \ldots, A_n)$  est un sous-ensemble fini du produit cartésien des domaines de ses attributs : un ensemble fini de  $n$ -uplets (tuples en anglais).

Une instance d'une base de données est un ensemble d'instances de relations (une par relation)

#### Instance de la relation Film (titre, annee, genre) {(Alien, 1979, Science-fiction) (Vertigo, 1958, Suspense) (Volte-face, 1997, Thriller) (Pulp fiction, 1995, Policier)}

### <span id="page-18-0"></span>**Instances**

### Ce sont les schémas (méta-données) et les instances (données) de relations qui sont stockées.

#### Représentation tabulaire

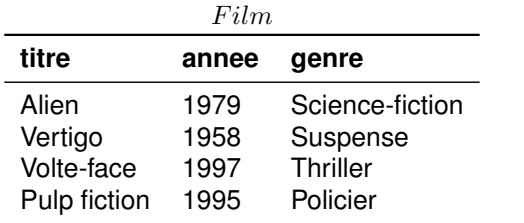

## <span id="page-19-0"></span>Théorie VS pratique

En théorie (avec les ensembles)

$$
\bullet \ \{x,x\} = \{x\}
$$

$$
\bullet \ \{x,y\} = \{y,x\}
$$

### **Conséquences**

- Toutes les valeurs des attributs sont définies
- **Absence de doublons**
- L'ordre est tuples n'est pas important

### En pratique, les choses sont différentes

<span id="page-20-0"></span>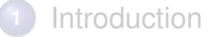

#### **2** [Algèbre relationnelle](#page-20-0)

- **•** [Présentation générale](#page-21-0)
- **•** [Principaux opérateurs](#page-24-0)
- [Opérateurs additionnels](#page-34-0)
- [Egalités algébriques](#page-40-0)

### **3** [Langage SQL – bases](#page-42-0)

**4** [Langage SQL – avancé](#page-65-0)

### **5** [Conclusion](#page-100-0)

## <span id="page-21-0"></span>[Présentation générale](#page-21-0)

#### L'algèbre relationnelle

- LE langage de manipulation de données
- Base pour l'étude théorique : *décidabilité, expressivité, complétude, complexité . . .*
- Fondement pour les langages concrets (SQL)
- Inclus tous les concepts fondamentaux des BD

#### Concepts clefs

- **•** Ensemble d'opérateurs algébrique
- **•** Tout est relation
- Pas de détails de l'implémentation

#### <span id="page-22-0"></span>Opérateurs de base (SPJRU)

- **Sélection :**  $\sigma_C(R)$ *filtrer les tuples d'une relation*
- Projection :  $\pi_{A_1,...,A_n}(R)$ *sélectionner les attributs*
- $\bullet$  Jointure :  $R \bowtie S$ *combiner deux relations ensemble*
- $\mathsf{Renommage} : \rho_{A/A',B/B',...}(R)$ *opérateur purement syntaxique, utilisé pour lever les ambiguïtés*
- $\bullet$  Union :  $R \cup S$

*réunis les tuples dans une même relation*

## <span id="page-23-0"></span>[Présentation générale](#page-21-0)

#### Opérateurs dérivés (sucre syntaxique)

- $\bullet$  Intersection :  $R \cap S$
- $\bullet$  Différence :  $R \setminus S$  (ou  $R-S$ )
- $\bullet$  Produit :  $R \times S$
- $\bullet$  Division :  $R \div S$

### Classification

- **Opérateurs relationnels : sélection (σ), projection (π), jointure (** $\bowtie$ **),** renommage  $(\rho)$
- Opérateurs ensemblistes : union (∪), intersection (∩), différence  $(\setminus)$ , produit  $(\times)$

# <span id="page-24-0"></span>Sélection  $(\sigma)$

### Sémantique

- $\bullet$   $\sigma_C(R)$  sélection les n-uplets de R qui satisfont la condition  $C$ (filtre)
- Condition : expression utilisant
	- des opérateurs booléens (∧, ∨, ¬)
	- $\bullet$  des prédicats (=, <, >, <, > ...)
	- $\bullet$  des fonctions ( $\times, +, \ldots$ )
	- $\bullet$  entre attributs de R et constantes

### Exemple

 $\sigma_{(NoDepth=5)}(Employee)$ 

# <span id="page-25-0"></span>Sélection  $(\sigma)$

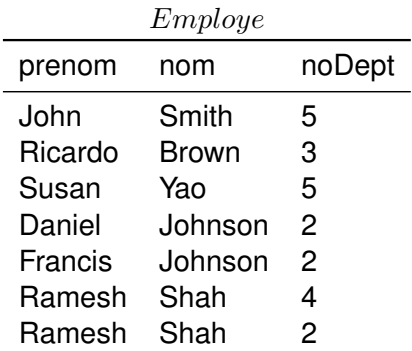

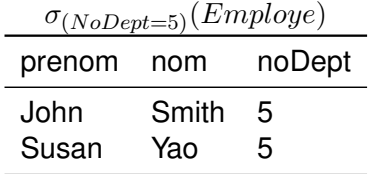

Quels sont les résultats de  $\sigma_{(1=1)}(Employee)$ , de  $\sigma_{(0=1)}(Employee)$ ?

### <span id="page-26-0"></span>Projection  $(\pi)$

#### **Sémantique**

- $\pi_{A_1,...,A_k}(R)$  ne garde que les attributs  $A_1,\ldots,A_k$  de la relation  $R.$
- On ne supprime pas de ligne mais des colonnes
- Élimination des doublons (sens des ensembles)

#### Exemple

 $\pi_{nom.noDept}(Employee)$ 

# <span id="page-27-0"></span>Projection  $(\pi)$

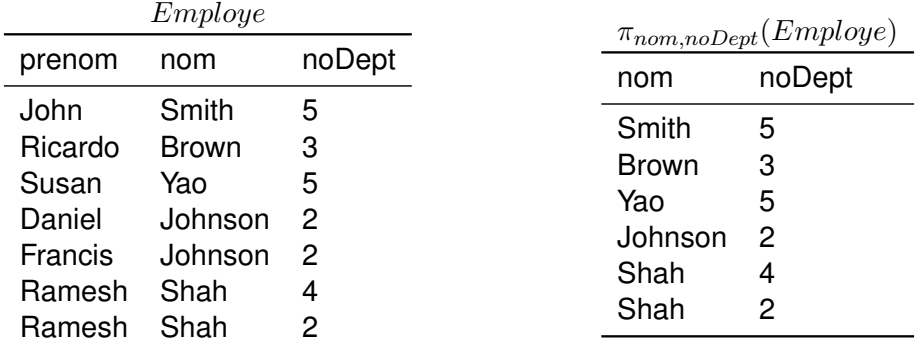

Question : quel doublon a été éliminé ?

### <span id="page-28-0"></span>Jointure  $(\bowtie)$

#### **Sémantique**

- R et S ont les attributs  $A_1, \ldots, A_k$  en commun
- On obtient l'ensemble des n-uplets constitués à partir de n-uplets  $n_1$  de R et de n-uplets  $n_2$  de R ayant les mêmes valeur pour les attributs  $A_1, \ldots, A_k$ .
- Les n-uplets obtenus sont construits comme suit : on ajoute à  $n_1$ la valeur des attributs de  $n_2$  qui ne sont pas dans  $R$

#### Exemple

 $Employee \bowtie Emplacement$ 

<span id="page-29-0"></span>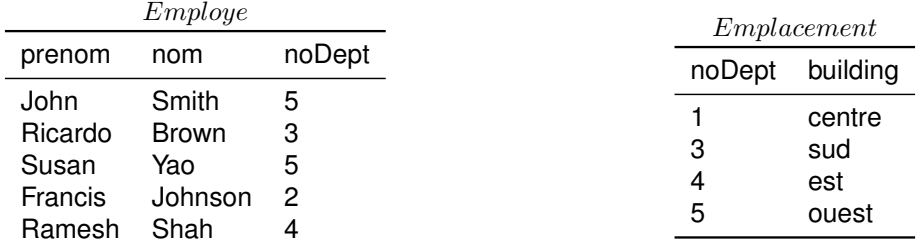

#### $Employee \bowtie Emplacement$

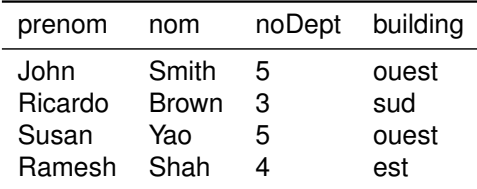

Question : quel employé a disparu, pourquoi ?

## <span id="page-30-0"></span>[Renommage \(](#page-30-0)ρ)

### **Sémantique**

- $\rho_{A_1/A'_1,...,A_k/A'_k}(R)$
- Changement du nom d'un ou plusieurs attributs d'une relation  $R$ :  $A_1$  devient  $A_1',\, ...,\, A_k$  devient  $A_k'$
- Utile en cas de problème d'homonymie ou avant certaines opérations ensemblistes.

Exemple

$$
\rho_{Prenom/First, Nom/Last}(Employee)
$$

# <span id="page-31-0"></span>Renommage  $(\rho)$

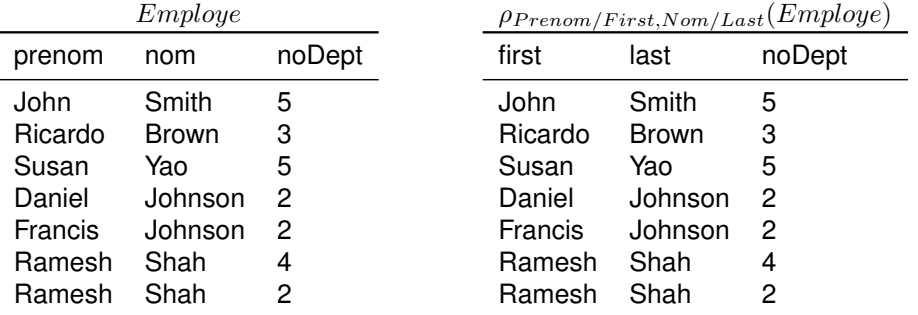

Quel est l'effet de cet opérateur sur les données ?

# <span id="page-32-0"></span>[Union \(](#page-32-0)∪)

### Sémantique

- $\bullet$   $R \cup S$  crée une relation comprenant tous les n-uplets existants dans l'une ou l'autre des relations  $R$  et  $S$ .
- Les deux relations doivent avoir le même nombre d'attributs, et les mêmes types (*i.e.* même domaine)
- Éliminations des doublons.

Exemple

 $Etudiants \cup Profs$ 

<span id="page-33-0"></span>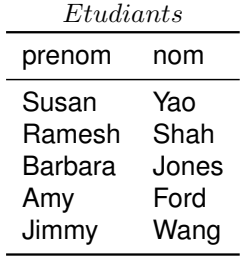

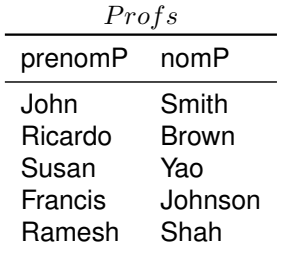

#### $E tudiants \cup Profs$

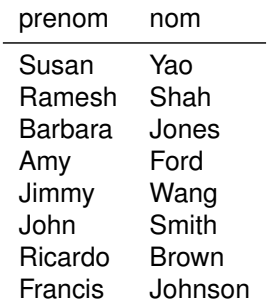

## <span id="page-34-0"></span>[Intersection \(](#page-34-0)∩)

### **Sémantique**

- $\bullet$   $R \cap S$  crée une nouvelle relation de même schéma et dont les tuples sont ceux qui apparaissent dans  $R$  et dans  $S$
- Les deux relations doivent avoir le même nombre d'attributs, et les mêmes types (*i.e.* même domaine)

#### Exemple

 $Etudiants \cap Profs$ 

<span id="page-35-0"></span>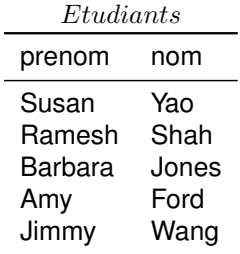

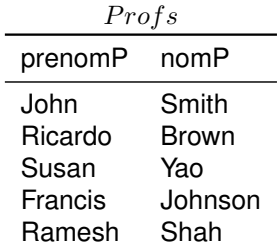

#### $E tudiants \cap Profs$

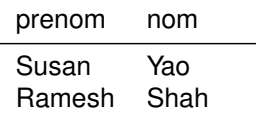
# <span id="page-36-0"></span>[Différence \(](#page-36-0)\)

### Sémantique

- $\bullet$   $R \setminus S$  crée une relation de même schéma et de population égale à l'ensemble des n-uplets de  $R$  privée de ceux de  $S$ , c'est-à-dire les n-uplets qui se trouvent dans  $R$  mais pas dans  $S$ .
- Les deux relations doivent avoir le même nombre d'attributs, et les mêmes types (*i.e.* même domaine)

Exemple

 $Etudiants \cap Profs$ 

<span id="page-37-0"></span>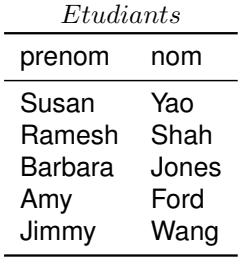

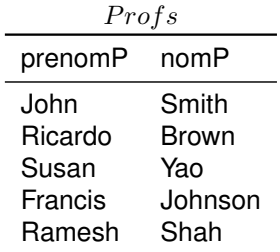

#### $Etudiants \, \Delta \, Profs$

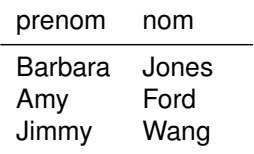

# <span id="page-38-0"></span>Produit cartésien  $(x)$

### **Sémantique**

- $\bullet$   $R \times S$  crée une nouvelle relation où chaque n-uplet de R est associé à chaque n-uplet de  $S$
- Le nombre de lignes est  $|R| \times |S|$  (où  $|R|$ ) est le nombre de lignes dans la relation  $R$ ).
- $\bullet$  La relation de sortie contient tous les attributs de S et ceux de R (renommage !)

Exemple

 $Etudiants \times Profs$ 

<span id="page-39-0"></span>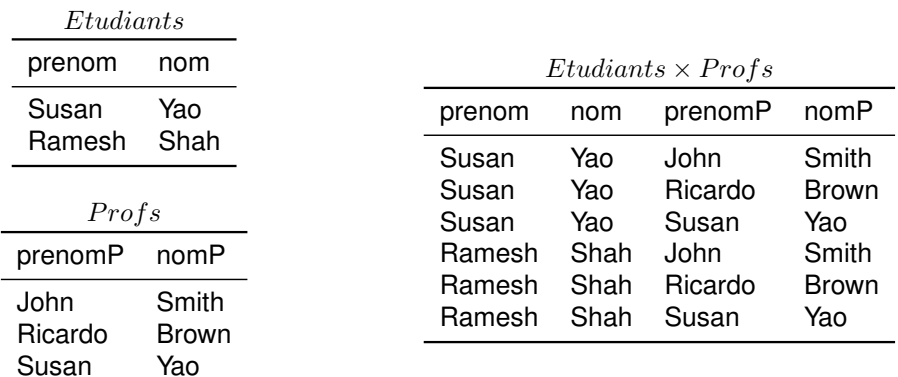

#### Comment exprimer  $\bowtie$  à partir de  $\times$  ?

# <span id="page-40-0"></span>[Egalités algébriques](#page-40-0)

### Egalités algébriques

- Propriétés remarquables, prouvables (langage formel)
- Montre que l'algèbre « se comporte bien »
- Utilisées pour l'optimisation

#### Sélection

$$
\bullet \ \sigma_A(R) = \sigma_A \sigma_A(R)
$$

$$
\bullet \ \sigma_{A \wedge B}(R) = \sigma_B \sigma_A(R) = \sigma_A \sigma_B(R)
$$

$$
\bullet \ \sigma_{A \vee B}(R) = \sigma_A(R) \cup \sigma_B(R)
$$

# <span id="page-41-0"></span>[Egalités algébriques](#page-40-0)

#### Opérations ensemblistes

$$
\bullet \ \sigma_A(R \setminus P) = \sigma_A(R) \setminus \sigma_A(P) = \sigma_A(R) \setminus P
$$

$$
\bullet \ \sigma_A(R \cup P) = \sigma_A(R) \cup \sigma_A(P)
$$

 $\bullet$   $\sigma_A(R \cap P) = \sigma_A(R) \cap \sigma_A(P) = \sigma_A(R) \cap P = R \cap \sigma_A(P)$ 

#### Produit

- si  $\sigma_A(R \times S) = \sigma_{B \wedge C \wedge D}(R \times S)$  avec B qui porte uniquement sur les attributs de  $R$  et  $C$  sur ceux de  $S$ .
- alors  $\sigma_A(R \times S) = \sigma_D(\sigma_B(R) \times \sigma_C(S))$

### Un des principes des optimiseurs de requêtes dans les SGBDs : « pousser les sélections à l'intérieur »

<span id="page-42-0"></span>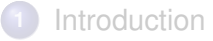

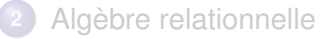

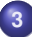

#### **3** [Langage SQL – bases](#page-42-0)

- **•** [Introduction à SQL](#page-43-0)
- **[SELECT](#page-46-0)**
- **O** [WHERE](#page-48-0)
- [FROM](#page-53-0)
- [Opérateurs ensemblistes](#page-58-0)
- **O** [DISTINCT](#page-60-0)
- **[ORDER BY](#page-62-0)**
- [IS \(NOT\) NULL](#page-63-0)

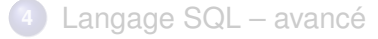

# <span id="page-43-0"></span>[Introduction à SQL](#page-43-0)

Structured Query Language : un langage concret

- Un langage de manipulation de données
- Un langage de description de données
- Un langage pour administrer la base, gérer les contrôles d'accès

### **Standards**

- SQL-87 : 1987 (ISO)
- SQL-2 : 1992 (ANSI)
- SQL-3 : 1999
- $\bullet$  SQL-2003
- SQL-2006

# <span id="page-44-0"></span>[Introduction à SQL](#page-43-0)

### Cœur standardisé, avec des variations

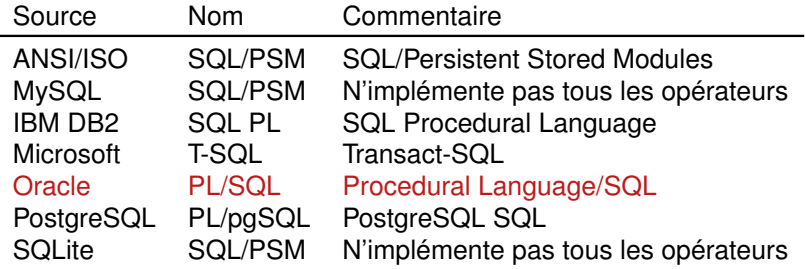

### La famille des SQLs

- Déclarer des requêtes de haut-niveau (c.f. algèbre)
- Des variations sur les aspects techniques (e.g., typage)
- De nombreuses extensions + ou − standards

# <span id="page-45-0"></span>[Introduction à SQL](#page-43-0)

#### Différences avec la théorie

- Possibilités de doublons ;
- Possibilité d'ordonner le résultat des requêtes ;
- Notion de valeur non définie (logique tri-valuée).

#### Déclarer  $\neq$  calculer

- Facile/difficile à déclarer en SQL
- Facile/difficile à calculer par le SGBD

### Sont des notions complètement différentes !

## <span id="page-46-0"></span>**[SELECT](#page-46-0)**

### **Prototype**

```
SELECT att1, att2...
FROM MaTable ;
```
### SELECT = Projection

- **Récupérer les valeurs contenusde** MaTable en ne gardant que les attributs att1,att2...
- **•** En algèbre relationnelle :  $\pi_{att_1,att_2,...}(Marable)$
- $\bullet$  On peut remplacer att1, att2... par  $\star$  pour utiliser tous les **attributs**
- Le point virgule ; est utilisé pour marquer la fin des commandes SQL (†)

### <span id="page-47-0"></span>**[SELECT](#page-46-0)**

Noms et moyennes des étudiants

**SELECT** sName, GPA **FROM** Student ;

 $\pi_{sName, GPA}(Student)$ 

L'intégralité des étudiants

**SELECT** ∗ **FROM** Student ;

 $\pi_{sID,sName, GPA, size HS}(Student)$  ou simplement  $Student$ 

#### <span id="page-48-0"></span>Prototype

```
SELECT att1, att2...
FROM MaTable
WHERE condition;
```
#### $WHERE = Sélection$

- La clause WHERE spécifie les lignes à sélectionner grâce à la condition
- **En algèbre relationnelle** :  $\pi_{att_1, att_2}$ ...( $\sigma_{condition}(Marable)$ )

#### <span id="page-49-0"></span>Expression des conditions

- Comparaisons  $(=, \cdot) = , \langle , \langle =, \rangle \rangle =$
- Entre un attribut et une constante ou un autre attribut
- Différents types de données pour les constantes :
	- nombres :  $1, 1980, 1.5$
	- chaînes de caractères : 'Martin', 'directeur'
	- dates :  $1980 06 18$

Le formattage des types (dates en particulier) peut varier !

### Combinaison d'expressions

- Le « et » logique (∧) : AND
- le « ou » logique (∨) : OR
- $\bullet$  le « non »logique  $(\neg)$  : NOT

#### <span id="page-50-0"></span>Exemple

**SELECT** sName **FROM** Student **WHERE** GPA > 3 . 6 ;

### $\pi_{sName, GPA}(\sigma_{GPA>3.6}(Student))$

Exemple

**SELECT** sName, GPA **FROM** Student **WHERE** GPA > 3.6 **or** GPA < 2 . 9 ;

 $\pi_{sName, GPA}(\sigma_{(GPA>3.6\vee GPA<2.9)}(Student))$ 

#### <span id="page-51-0"></span>**Opérateur IN**

- Syntaxe : *attribut* IN *liste de valeurs*
- Permet d'éviter une répétition de OR

#### Exemple

**SELECT** cName, state **FROM** College **WHERE** state **IN** ('CA', 'NY', 'WY'); **SELECT** cName, state **FROM** College **WHERE** state = 'CA' **OR** state = 'NY' **OR** state = 'WY';

#### <span id="page-52-0"></span>Opérateur BETWEEN

- Syntaxe : *attribut* BETWEEN *mininum* AND *maximum*
- Sucre pour les conditions de la forme  $l \leq x \leq u$

Exemple

**SELECT** sName, GPA **FROM** Student **WHERE** GPA **BETWEEN** 2.0 **AND** 3 . 0 ;

**SELECT** sName, GPA **FROM** Student **WHERE** GPA  $>= 2.0$  **AND** GPA  $<= 3.0$  ;

#### <span id="page-53-0"></span>Prototype

```
SELECT att1, att2...
FROM MaTable1 , MaTable2 , MaTable3 . . .
WHERE condition ;
```
#### FROM = Produit

- **Il est possible d'utiliser plusieurs tables dans une requête**
- Cela correspond à effectuer un produit cartésien entre les différentes tables
- Si un attribut est présent dans plusieurs tables, on doit l'écrire nom\_table.att

### <span id="page-54-0"></span>Exemple

**SELECT** sName, cName FROM Student, College **WHERE** Student . sizeHS >= 2000;

 $\pi_{sName,cName}(\sigma_{sizeHS>2000}(Student \times College))$ 

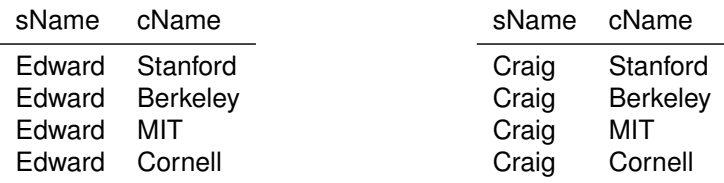

 ${Edward, Craig} \times {Stanford, Berkeley, MIT, Cornell}$ 

### <span id="page-55-0"></span>Traduction de la jointure (naturelle)

- Soit on utilise la clause WHERE pour la condition de jointure
- $\bullet$  Soit on utilise la clause NATURAL JOIN qui traduit  $\bowtie$

### Exemple

**SELECT** sName, cName **FROM** Student, Apply WHERE Student . sID = Apply . sID;

**SELECT** sName, cName **FROM** Student **NATURAL JOIN** Apply ;

### Noter la désambiguisation des attributs !

### <span id="page-56-0"></span>Renommage

- **Indication des renommage dans le FROM**
- **•** Indispensable lorsque l'on veut effectuer des jointures ou des produits cartésiens d'une table avec elle-même

### Exemple

**SELECT** Student sID, sName, GPA, Apply cName, enrollment **FROM** Student , College , Apply **WHERE** Apply . sID = Student . sID **and** Apply . cName = College . cName;

**SELECT** S. sID, S. sName, S. GPA, A. cName, C. enrollment FROM Student S, College C, Apply A **WHERE**  $A \cdot sID = S \cdot sID$  and  $A \cdot cName = C \cdot cName$ ;

### <span id="page-57-0"></span>Exemple

**SELECT** S1 . sID , S1 . sName, S1 .GPA, S2 . sID , S2 . sName, S2 .GPA FROM Student S1, Student S2 **WHERE** S1 .GPA = S2 .GPA;

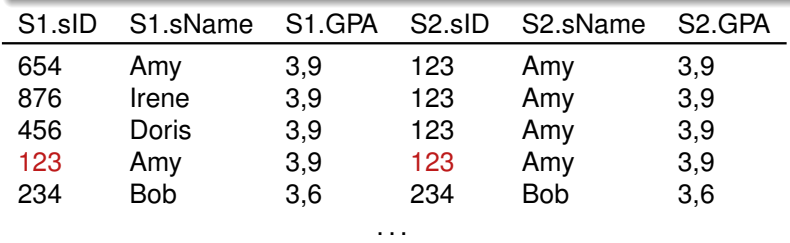

# <span id="page-58-0"></span>[Opérateurs ensemblistes](#page-58-0)

#### Traduction SQL

- ∪ : UNION
- ∩ : INTERSECT
- $\bullet \backslash :$  MINUS

#### **Effets**

- **Permettent de combiner les résultats de plusieurs** SELECT
- **Pas de doublons : utiliser UNION ALL pour les obtenir**
- Les SELECT doivent contenir le même nombre d'attributs, de types compatibles
- **.** Les noms des attributs sont ceux du premier SELECT

### <span id="page-59-0"></span>[Opérateurs ensemblistes](#page-58-0)

#### Exemple

**SELECT** sID **FROM** Apply **WHERE** major = 'CS ' **UNION SELECT** sID **FROM** Apply **WHERE** major = 'EE ' ;

**SELECT** sID **FROM** Apply **WHERE** major = 'CS ' MINI IS **SELECT** sID **FROM** Apply **WHERE** major = 'EE ' ;

**SELECT** sID **FROM** Apply **WHERE** major = 'CS ' **INTERSECT SELECT** sID **FROM** Apply **WHERE** major = 'EE ' ;

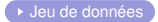

# <span id="page-60-0"></span>[DISTINCT](#page-60-0)

### DISTINCT = suppression des doublons

- Permet d'*éliminer les doublons* dans le résultat
- Permet de se rapprocher du comportement théorique
- Très (trop ?) utilisé en pratique :
- **.** les doublons peuvent avoir du sens !

Exemple

**SELECT DISTINCT** College . state **FROM** College  $WHERE$  enrollment  $> 15000$ :

# <span id="page-61-0"></span>[DISTINCT](#page-60-0)

### Exemple

*Donner (seulement) les noms des étudiants qui ont entre 3,4 et 3,5 de moyenne*

**SELECT** Student . sName **FROM** Student **WHERE** GPA **IN** ( 3 . 4 , 3 . 5 ) ;

**SELECT DISTINCT** Student . sName **FROM** Student **WHERE** GPA **IN** ( 3 . 4 , 3 . 5 ) ;

> les noms distincts des étudiants  $\neq$ les noms des étudiants distincts . . .

# <span id="page-62-0"></span>[ORDER BY](#page-62-0)

#### Prototype

```
SELECT att1, att2...
FROM MaTable1 , MaTable2 . . .
WHERE condition
ORDER BY att1, att2... ASC
```
#### ORDER BY = tri selon

- Trie du résultat selon l'ordre lexicographique (†)
- **.** Dans un ORDER BY on peut préciser :
	- ASC (par défaut) pour indiquer un ordre croissant
	- **·** DESC pour indiquer un ordre décroissant
- Lors de l'utilisation d'opérateurs ensemblistes, ORDER BY doit être sur la deuxième requête

# <span id="page-63-0"></span>[IS \(NOT\) NULL](#page-63-0)

#### **Prototype**

**SELECT** att1, att2... **FROM** MaTable1 , MaTable2 . . . **WHERE** IS (NOT) NULL att2 **ORDER BY** att1, att2... ASC

### IS (NOT) NULL = tester si (non) défini

- Les valeurs non définies sont représentées par NULL.
- On peut tester si une valeur n'est pas définie grâce à la condition IS NULL (ou au contraire IS NOT NULL)
- Très (trop ?) utilisé en pratique ...
- . . .Attention aux choix concernants NULL et à l'intuition

# <span id="page-64-0"></span>[IS \(NOT\) NULL](#page-63-0)

**INSERT INTO** Student **VALUES** (432, 'Kevin', null, 1500); **INSERT INTO** Student **VALUES** (321, 'Lori', null, 2500);

Quel est le résultat de cette requête ?

**SELECT** sID , sName, GPA **SELECT** Student **WHERE** GPA  $> 3.5$  or GPA  $\leq 3.5$ :

Et de celle-ci ?

**SELECT** sID , sName **FROM** Student ;

#### Attention à l'évaluation des attributs en présence de NULL !

- <span id="page-65-0"></span>**1** [Introduction](#page-2-0)
- **2** [Algèbre relationnelle](#page-20-0)
- **3** [Langage SQL bases](#page-42-0)
- 
- **4** [Langage SQL avancé](#page-65-0)
- **[Requêtes imbriquées](#page-67-0)**
- **[Requêtes imbriquées FROM](#page-68-0)**
- **[Requêtes imbriquées WHERE](#page-69-0)**
- **[IN, EXISTS, ANY, ALL](#page-71-0)**
- [Liaisons de requêtes imbriquées](#page-74-0)
- **[GROUP BY](#page-79-0)**
- [Fonctions d'agrégation](#page-82-0)
- **[HAVING](#page-89-0)**
- **•** [Fonctions](#page-92-0)

#### <span id="page-66-0"></span>Concepts importants

- Fonctions standards (catalogue de base)
- **Requêtes imbriquées**
- **Requêtes hiérarchiques**
- Agrégation de données

Ecriture de requêtes avançées

- Dépendance au SGBD, ici Oracle (11g)
- Concepts et réalisations concrètes non triviales

# <span id="page-67-0"></span>[Requêtes imbriquées](#page-67-0)

Utiliser le résultat d'une requête dans une autre requête

- Augmentation de la puissance d'expression du langage.
- Les requêtes imbriquées sont utilisables dans les parties
	- **•** FROM (à condition de renommer le résultat)
	- SELECT (à condition que pour chaque ligne de la requête principale, on n'ait qu'un seul résultat de la sous-requête).
	- WHERE et HAVING (opérateurs spécifiques)
- En cas de conflit sur les noms, c'est la déclaration *la plus proche* qui est utilisée.

#### Bonne pratique

Indenter les requêtes à chaque imbrication !

# <span id="page-68-0"></span>[Requêtes imbriquées FROM](#page-68-0)

### **Principe**

- **.** Utiliser un résultat calculé dans une clause **FROM**
- Correspond à définir une table en intension

#### Exemple **Exemple SELECT** ∗ **FROM** (**SELECT** sID , sName, GPA, Round (GPA∗( sizeHS / 1 0 0 0. 0 ) , 1 ) **AS** scaledGPA **FROM** Student **ORDER BY** GPA∗( sizeHS / 1 0 0 0. 0 ) **DESC**) G **WHERE** abs  $(scaledGPA - GPA) > 1.0$ :

# <span id="page-69-0"></span>[Requêtes imbriquées WHERE](#page-69-0)

### Principe

- Quand une requête renvoie :
	- **<sup>1</sup>** un unique attribut
	- **<sup>2</sup>** un unique tuple
- **...** alors on peut considérer ce résultat comme une valeur
- **•** Puissant et très pratique

### Erreurs classiques

**<sup>1</sup>** 00913.00000 - "too many values"

#### **<sup>2</sup>** 01427.00000 - "single-row subquery returns more than one row"

# <span id="page-70-0"></span>[Requêtes imbriquées WHERE](#page-69-0)

### Exemple

**SELECT** cName **FROM** College **WHERE** College . State = (**SELECT** State **FROM** College **WHERE** cName='Berkeley');

Que fait cette requête ?

#### <span id="page-71-0"></span>Opérateurs disponibles

- EXISTS sub-query
	- vrai si le résultat de *sub-query* n'est pas vide
- a IN sub-query
	- vrai si a appartient au résultat de sub-query
- $\bullet$  a  $\Box$  ANY sub-query
	- vrai si il existe un b parmi les lignes de sub-query tel que  $a \Box b$ soit vrai.
- $\bullet$  a  $\Box$  ALL sub-query
	- vrai si pour toutes les lignes de  $sub-query$ , a  $\square$  b est vrai.

Avec  $\Box$  un prédicat dans {=, <, >, <=, >=,...}
# <span id="page-72-0"></span>[IN, EXISTS, ANY, ALL](#page-71-0)

Exemple avec/sans IN

**SELECT** sID , sName **FROM** Student **WHERE** sID **IN** (**SELECT** sID **FROM** Apply **WHERE** major = 'CS ' ) ;

**SELECT DISTINCT** Student . sID, sName **FROM** Student, Apply **WHERE** Student . sID = Apply . sID **and** major = 'CS ' ;

# <span id="page-73-0"></span>[IN, EXISTS, ANY, ALL](#page-71-0)

Exemple avec/sans **MINUS** 

**SELECT** sID , sName **FROM** Apply **NATURAL JOIN** Student **WHERE** major = 'CS ' MINUS **SELECT** sID , sName **FROM** Apply **NATURAL JOIN** Student **WHERE** major = 'EE ' ; **SELECT** sID , sName **FROM** Student **WHERE** sID **IN** (**SELECT** sID **FROM** Apply **WHERE** major = 'CS ' ) **and** sID **not IN** (**SELECT** sID **FROM** Apply **WHERE** major = 'EE ' ) ;

#### <span id="page-74-0"></span>Liaisons de requêtes (références corrélées)

- Possibilité de faire référence dans les requêtes imbriquées. . .
- . . . aux attributs de la sur-requête
- Mécanisme très (trop ?) puissant

#### Exemple

```
SELECT cName, state
FROM College C1
WHERE EXISTS (SELECT ∗ FROM College C2
               WHERE C2. state = C1. state and C2. cName \leq C1.
                   cName ) ;
```
#### <span id="page-75-0"></span>Exemple

**SELECT** cName **FROM** College C1 **WHERE not EXISTS** (**SELECT** ∗ **FROM** College C2 **WHERE**  $C2$ . enrollment  $> C1$ . enrollment);

Que fait cette requête ?

<span id="page-76-0"></span>Exemple avec IN  $\bullet$  [Jeu de données](#page-0-1)

**SELECT** sName **FROM** Student **WHERE** sID **IN** (**SELECT** sID **FROM** Apply **WHERE** major = 'CS ' ) ;

Solutions incorrectes sans IN (pourquoi ?)

```
SELECT sName
FROM Student, Apply
WHERE Student . sID = Apply . sID and major = 'CS ' ;
```
**SELECT DISTINCT** sName **FROM** Student, Apply **WHERE** Student . sID = Apply . sID **and** major = 'CS ' ;

<span id="page-77-0"></span>Déterminer le meilleur candidat

**SELECT** S1 . sName, S1 .GPA FROM Student S1, Student S2 **WHERE** S1 .GPA > S2 .GPA;

**SELECT DISTINCT** S1 . sName, S1 .GPA **FROM** Student S1, Student S2 **WHERE** S1 .GPA > S2 .GPA;

#### Que font ces requêtes ?

<span id="page-78-0"></span>Solution avec ALL

**SELECT** sName, GPA **FROM** Student **WHERE** GPA >= **ALL** (**SELECT** GPA **FROM** Student ) ;

#### Attention au comportement de ALL en présence de NULL

Exemple

**INSERT INTO** Student **VALUES** (432, 'Kevin', null, 1500); **INSERT INTO** Student **VALUES** (321, 'Lori', null, 2500);

Quel est le nouveau résultat de la requête ?

# <span id="page-79-0"></span>[GROUP BY](#page-79-0)

#### **Prototype**

```
SELECT att1, att2...
FROM MaTable1 , MaTable2
WHERE conditions
GROUP BY attk, attl...
ORDER BY atti, atti... ASC
```
#### $GROUP$   $BY = regroup$  emergement de tuples

- Indique de procéder à une répartition du résultat en groupes de n-uplets ;
- Deux n-uplets sont dans un groupe s'il ont mêmes valeurs sur les attributs attk, attl......

# <span id="page-80-0"></span>[GROUP BY](#page-79-0)

#### La requête renvoie un seul n-uplet par groupe

#### Restrictions sur SELECT et ORDER BY

Le SELECT et le ORDER BY ne peuvent utiliser que des attributs présents dans le GROUP BY :

- **.** Dans un groupe, la valeur pour les attributs du GROUP BY est fixe, on peut donc l'utiliser.
- En revanche, la valeur pour les autres attributs peut varier, ce qui rend leur utilisation impossible

00979. 00000 - "not a GROUP BY expression"

## <span id="page-81-0"></span>GROUP BY cname, major

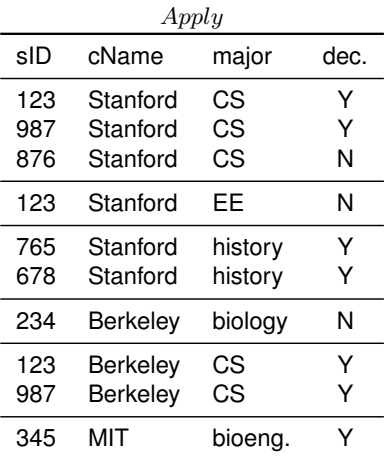

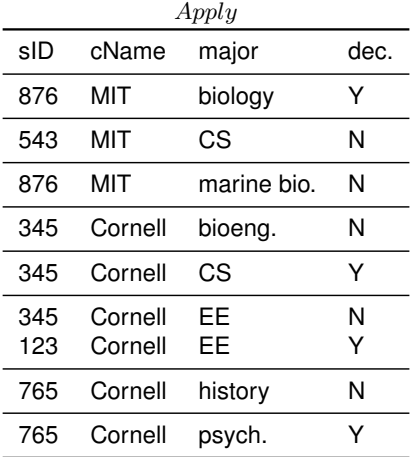

#### <span id="page-82-0"></span>**Principe**

- **.** Utilisées dans le SELECT et dans le ORDER BY
- **.** Utilisables en conjonction avec un GROUP BY
- **Combine les attributs qui ne font pas partie du GROUP BY**
- $\bullet$  Par exemple,  $AVG(e)$  donne la moyenne de l'expression  $e$  pour le groupe considéré

## **Attention**

**On ne peut pas les utiliser dans le** WHERE, car le WHERE a lieu avant regroupement (cf. clause HAVING)

00934. 00000 - "group function is not allowed here"

#### <span id="page-83-0"></span>Exemple

**SELECT** cName, Round ( **avg** (GPA) , 1 ) **AS Avg FROM** Student **NATURAL JOIN** Apply **GROUP BY** cName;

٠

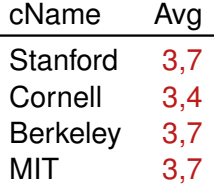

#### <span id="page-84-0"></span>Catalogue des fonctions

- COUNT(e) : le nombre d'occurrences de e
	- $\bullet$  les n-uplets où e vaut NULL ne sont pas comptés
	- $\bullet \times$  compte le nombre de n-uplets du groupe.
- $\bullet$  MAX(e) : La valeur maximale de e
- $\bullet$  MIN(e) : La valeur minimale de e
- $\bullet$  sum (e) : La somme des valeurs de e
- $\bullet$  AVG(e) : La moyenne de l'évaluation de e
- **·** STDDEV(e) : L'écart-type de e
- $\bullet$  VARIANCE(e) : La variance de e

#### <span id="page-85-0"></span>Mot clef DISTINCT

- L'expression e peut être précédée du mot clé DISTINCT pour éliminer les doublons
- **Important pour COUNT, SUM, AVG, STDDEV et VARIANCE.**

#### Exemple : quelle différence de sens ?

```
SELECT cName, COUNT ( Major )
FROM Apply
GROUP BY cName;
```
**SELECT** cName, **COUNT** ( **DISTINCT** Major ) **FROM** Apply **GROUP BY** cName;

#### <span id="page-86-0"></span>Le meilleur candidat de chaque établissement

**SELECT DISTINCT** cName, sName, GPA **FROM** Apply **NATURAL JOIN** Student **WHERE** ( cName, GPA) **IN** (**SELECT** cName, **MAX**(GPA∗( sizeHS / 1 0 0 0. 0 ) ) **FROM** Apply **NATURAL JOIN** Student **GROUP BY** cName ) ;

Utilisation d'une requête imbriquée pour accéder à sName

#### <span id="page-87-0"></span>Fonction d'agrégation sans GROUP BY

- Provoque la création d'un groupe englobant tous les n-uplets sélectionnés.
- Le SELECT ne peut alors contenir que des fonctions d'agrégation.
- Utile pour obtenir des informations sur l'ensemble des lignes sélectionnées.

Exemple

```
SELECT AVG(GPA)
FROM Apply NATURAL JOIN Student
WHERE Major = 'CS ' ;
```
#### <span id="page-88-0"></span>Double regroupement

Utilisation d'une fonction d'agrégation au résultat d'une fonction d'agrégation dans un SELECT :

- Possible uniquement avec un GROUP BY.
- Cette utilisation provoque deux regroupements :
	- Premier regroupement classique par le GROUP BY
	- **·** Deuxième regroupement implicite

## Exemple

```
SELECT MAX(COUNT( ∗ ) )
FROM Apply
GROUP BY cName;
```
# <span id="page-89-0"></span>**[HAVING](#page-89-0)**

#### Prototype

**SELECT** att1, att2... **FROM** MaTable1 , MaTable2 WHERE conditions **GROUP BY** attk, attl... **HAVING** condition groupe **ORDER BY** atti, atti... ASC

## **Principe**

- Le WHERE ne pour que sur les n-uplets individuels, avant regroupement
- **La condition du HAVING porte sur les groupes et pas sur les** n-uplets individuels

# <span id="page-90-0"></span>[HAVING](#page-89-0)

#### Exemple

```
SELECT cName, COUNT( ∗ )
FROM Apply
GROUP BY cName
HAVING COUNT(*) >=4;
```
**HAVING** cName **LIKE** '%rnel%' **AND COUNT**(DISTINCT Major) >=2;

#### Utilisation

- Usage direct des attributs du GROUP BY possible
- Usage des autres attributs via les fonctions d'agrégation
- **Exécuté entre le** GROUP BY et le ORDER BY

# <span id="page-91-0"></span>**[HAVING](#page-89-0)**

Le nombre d'inscriptions et le nom des facs qui ont eu le plus gd nombre d'inscriptions

```
SELECT cName, COUNT( ∗ ) as NB
FROM Apply
GROUP BY cName
HAVING COUNT( ∗ ) = (SELECT MAX(COUNT( ∗ ) )
                    FROM Apply
                    GROUP BY cName ) ;
```
Quelle modification pour avoir la statistique par discipline ?

# <span id="page-92-0"></span>[Langage SQL – avancé](#page-65-0)

# Attention !

#### Partie dépendante du système

- Variations entre SGBDs
- Variations selon les versions d'un SGBD

# <span id="page-93-0"></span>[Langage SQL – avancé](#page-65-0)

## Expressions plus complexes que les simples attributs

- **Fonctions et expressions numériques**
- Fonctions sur les chaînes de caractères
- **e** Fonctions sur les dates
- **•** Fonctions de conversion

## Expression utilisables

- Dans le SELECT : calcul sur les valeurs, définition d'attributs (l'expression sert de nom pour l'attribut) (†)
- Dans le WHERE : permet d'exprimer des conditions
- Dans le ORDER BY : possible de trier les lignes selon des valeur complexes

## <span id="page-94-0"></span>Catalogue de fonctions numériques

- $\bullet$  + : unaire et binaire :
- $\bullet$  : unaire et binaire :
- $\bullet \star :$  multiplication et / : division ;
- ABS (e) : valeur absolue de  $e$  :
- $\bullet$  COS(e): cosinus de e avec e en radians :
- $\bullet$  SORT(e) : racine carrée de e :
- $\bullet$  MOD (m, n) reste de la division entière de m par n;
- ROUND (e, n) : valeur arrondie de e à n chiffres après la virgule, n optionnel et vaut 0 par défaut ;
- **TRUNC(e, n) : valeur tronquée.**

## <span id="page-95-0"></span>Renommage d'attribut

Opérateur AS utilisé dans SELECT (très utile)

## Que fait cette requête ?

#### Exemple

**SELECT** sID , sName, GPA, Round (GPA∗( sizeHS / 1 0 0 0. 0 ) , 1 ) **AS** scaledGPA **FROM** Student **WHERE** Abs  $(GPA*(sizeHS/1000.0) - GPA) > 1.0$ **ORDER BY** GPA∗( sizeHS / 1 0 0 0. 0 ) **DESC**;

## <span id="page-96-0"></span>Catalogue de fonctions sur les chaînes

- LENGTH(e) : longueur
- $\bullet$  TRIM(pat, e): nettoyage de la chaîne e selon expression pat (voir syntaxe détaillée)
- UPPER(e), LOWER(e), INITCAP(e) : conversion de casse majuscule, minuscule, première lettre
- e1 || e2 : concaténation
- **.** REPLACE (e, old, new) : remplace old par new dans e
- $\bullet$  INSTR(e, s): première occurrence de s dans e
- SUBSTR(e, n, 1) : renvoie la sous-chaîne de e commençant au caractère  $n$  (négatif = à l'envers) et de longueur  $l$

#### <span id="page-97-0"></span>Opérateur chaine LIKE pattern

- Opérateur de *pattern-matching*, où le motif utilise :
	- Un caractère arbitraire ()
	- Des caractères arbitraires (%)

Exemple

```
SELECT sID , sName
FROM Student
WHERE sName LIKE '%a r%' ;
```
Quel est le résultat de la requête ? Deu de données Comment rendre la requête insensible à la casse ?

## <span id="page-98-0"></span>Catalogue de fonctions sur les dates

- $\bullet$  d+n, d-n, d-d' : arithmétique de dates
- ADD MONTHS(d,n) : ajoute n mois à d
- SYSDATE : date courante
- NEXT\_DAY(e,d) : le premier d après e
- LAST\_DAY(d) : dernier jour du mois de la date d

## Exemple (30/12/1991)

**SELECT** NEXT\_DAY(TO\_DATE( ' 26121991 ' , ' ddmmyyyy ' ) , ' LUNDI ' ) **AS** uneDate **FROM** dual ;

## <span id="page-99-0"></span>Catalogue de fonctions

- **CHR(e) renvoie le caractère dont le code ASCII est e**
- **TO NUMBER(e) convertit la chaîne e en nombre.**
- TO CHAR(e, format) convertit e en chaîne :
	- e peut être un nombre ou une date;
	- **·** format indique la forme que doit avoir le résultat.
- **·** TO\_DATE(e, format) convertit une chaîne de caractères en date.
	- **·** format choix de représentation de la date
	- $\bullet$  TO DATE('12122003','ddmmyyyy') donne la date '2003-12-12'

## <span id="page-100-0"></span>[Introduction](#page-2-0)

- [Algèbre relationnelle](#page-20-0)
- [Langage SQL bases](#page-42-0)
- [Langage SQL avancé](#page-65-0)

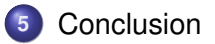

## <span id="page-101-0"></span>Le modèle relationnel

- Séparation physique VS logique
- Aspect déclaratif (le quoi, pas de comment)
- Paradigme « tout est relation »
- **Le SGBD assure les fontions essentielles**

## L'algèbre relationnelle

- Opérations fondamentales sur les données
- **Permet de comprendre le pourquoi et le comment de SQL** 
	- Les opérateurs de base de SQL ≅ ceux de l'algèbre
	- Calculer une requête SQL ≅ traduire en algèbre
- Tout se passe dans le meilleur des mondes (théoriques)

#### <span id="page-102-0"></span>Prototype complet

```
SELECT (DISTINCT) att1, att2...
FROM MaTable1, MaTable2...
WHERE ( c1 AND c2 ) OR . . .
ORDER BY att1, att2... ASC
(UNION, MINUS, INTERSECT)
SELECT . . .
```
Requêtes simples : en résumé

- **. Structure de base SELECT... FROM... WHERE...**
- **. Opérateurs ensemblistes** UNION, MINUS, INTERSECT
- **· Opérateurs et options non-algébriques** ORDER BY, DISTINCT et IS (NOT) NULL

#### <span id="page-103-0"></span>Toute l'expressivité de SQL

#### Opérateurs de l'algèbre relationnelle SELECT, FROM, WHERE, UNION, MINUS ...

• Fonctionnalités non algébriques DISTINCT, ORDER BY, NULL

## **•** Fonctions

LIKE, UPPER, TO\_DATE, arithmétique de dates. . .

#### **•** Requêtes imbriquées

IN, ALL, ANY, EXISTS

#### Agrégation de données

GROUP BY, HAVING, COUNT...

## <span id="page-104-0"></span>Quelques pièges à éviter

- **O** Usage de DISTINCT
- Evaluation de NULL dans les conditions, les agrégats
- **Accès aux attributs du GROUP BY**
- Conditions HAVING versus WHERE pour les agrégats

Attention à la mauvaise intuition sur un jeu de donnée spécifique (exemple : attributs uniques) !